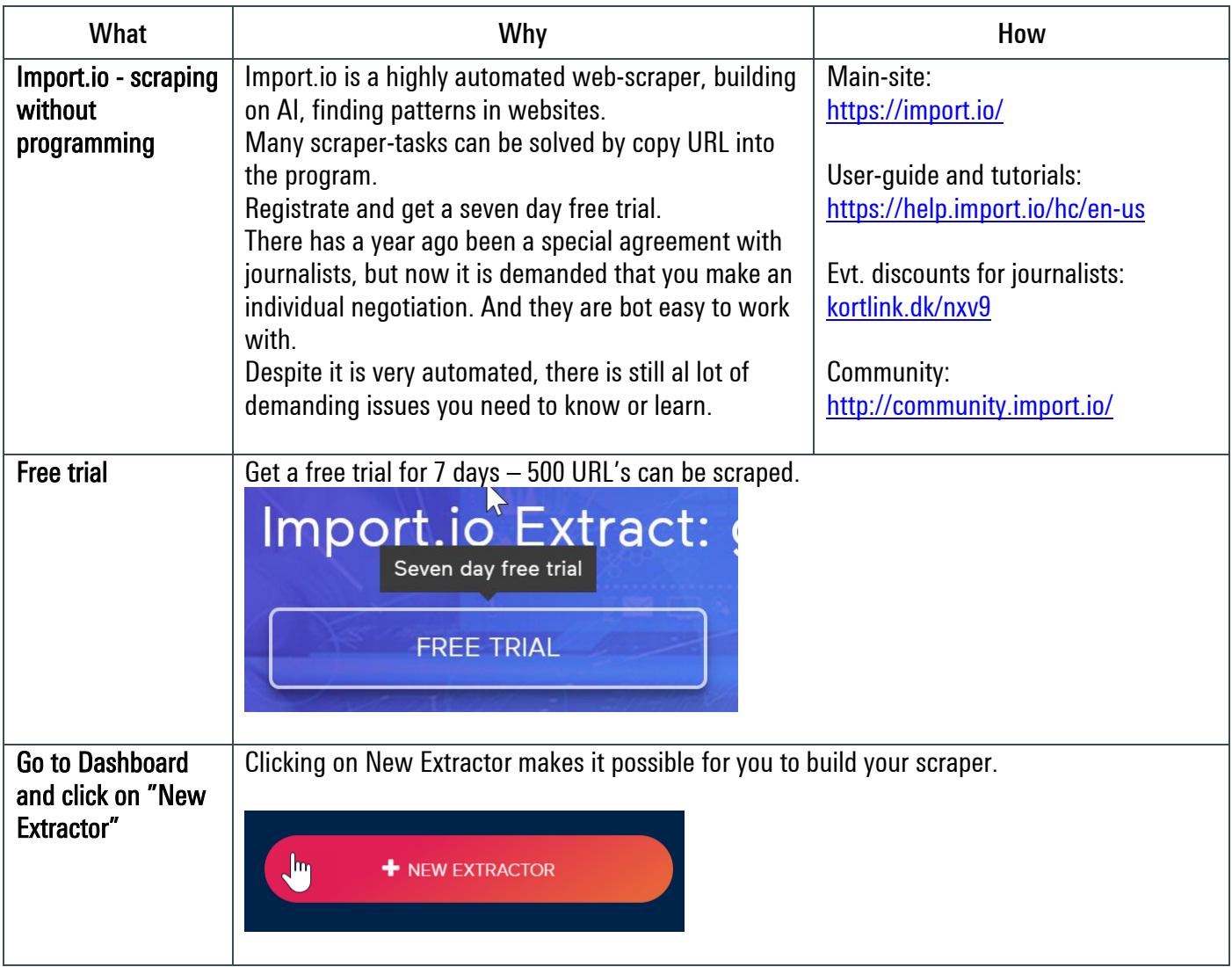

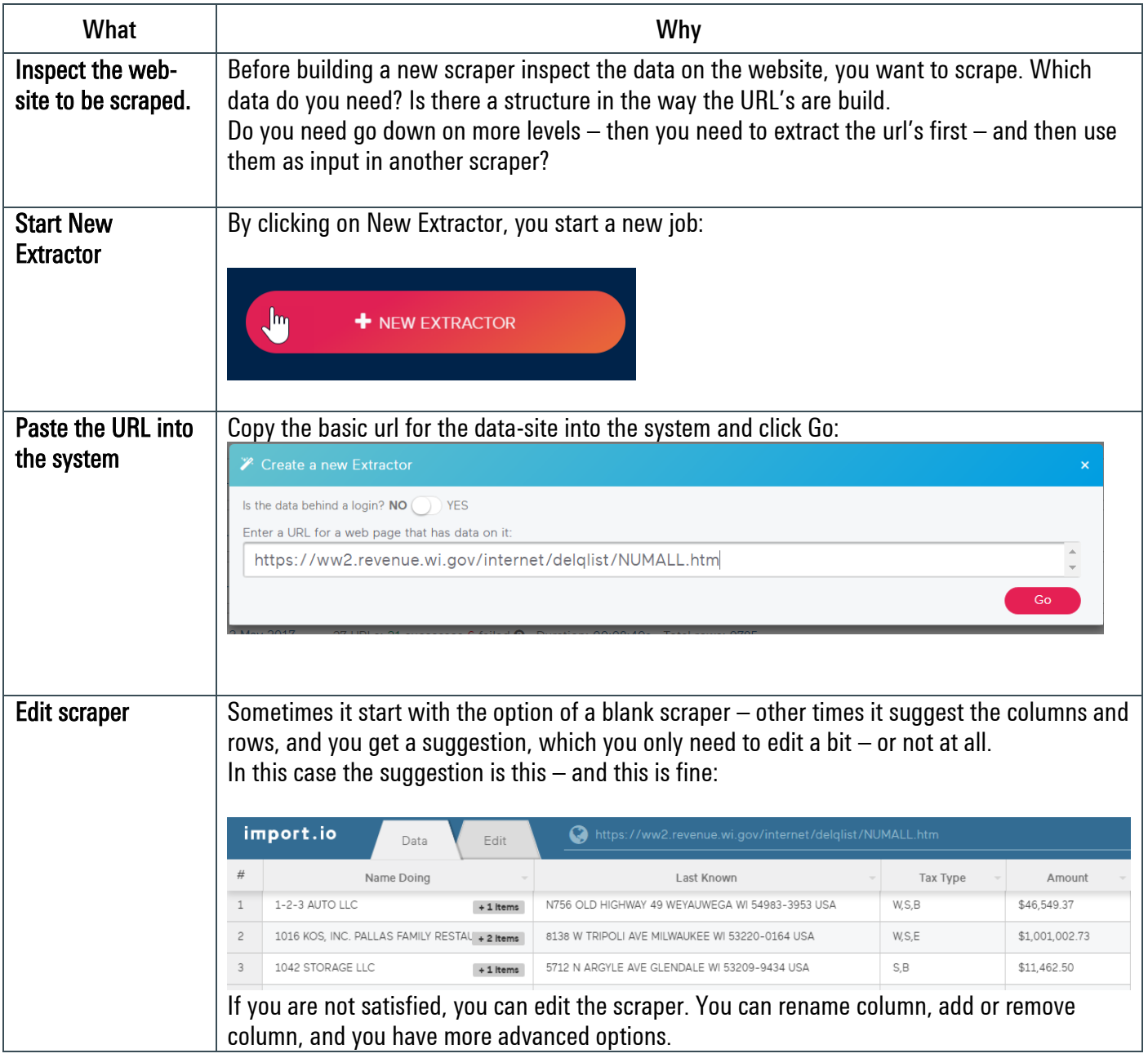

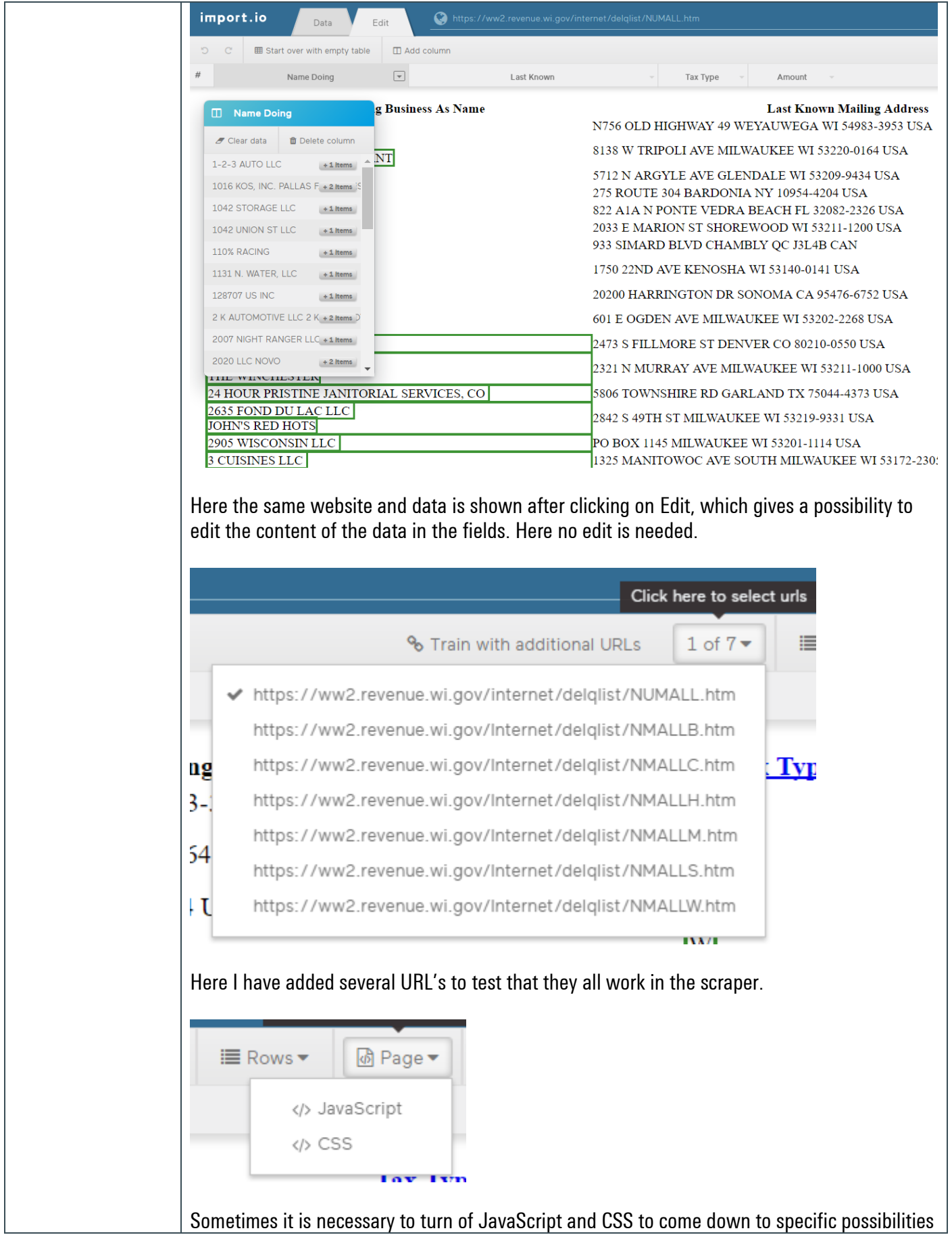

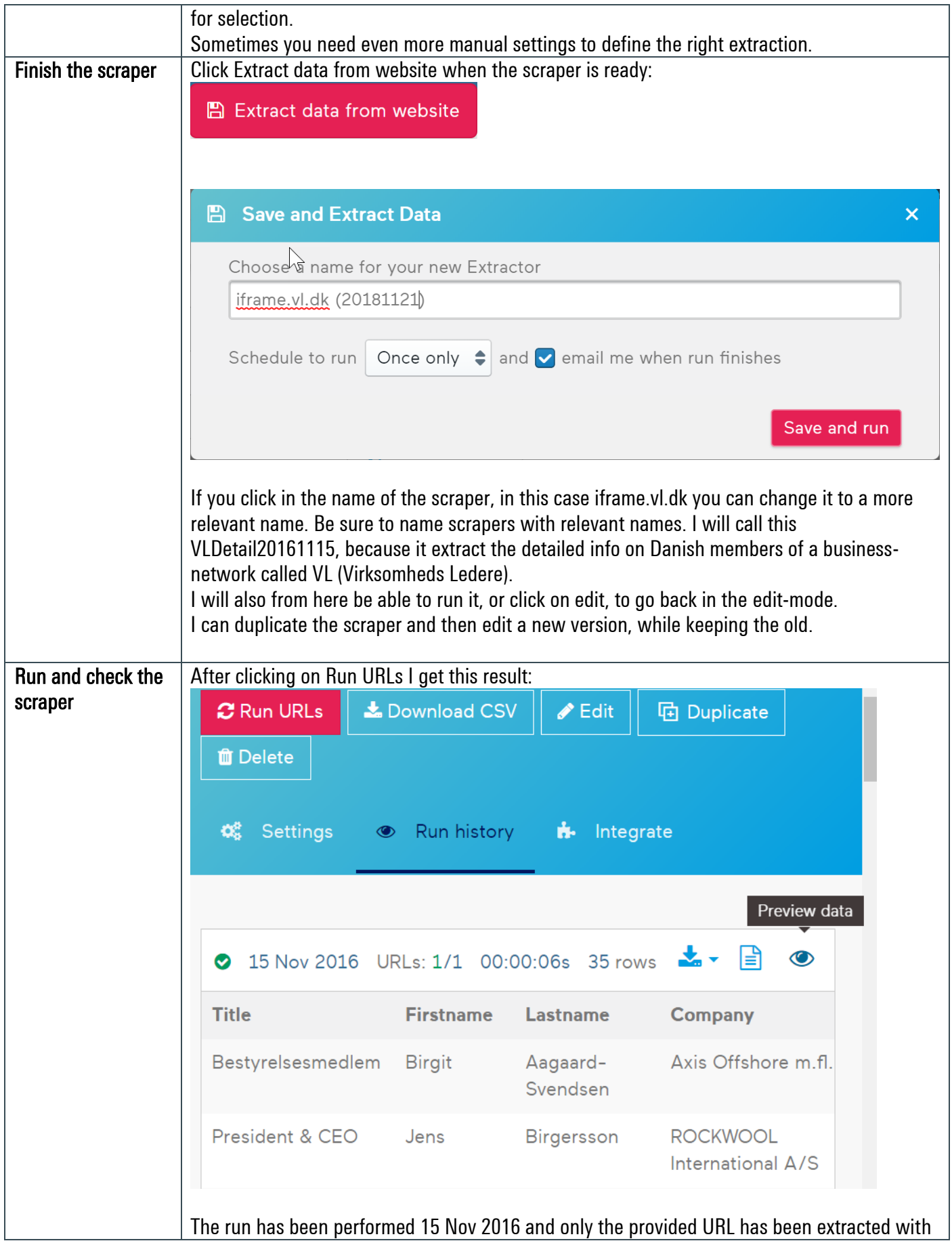

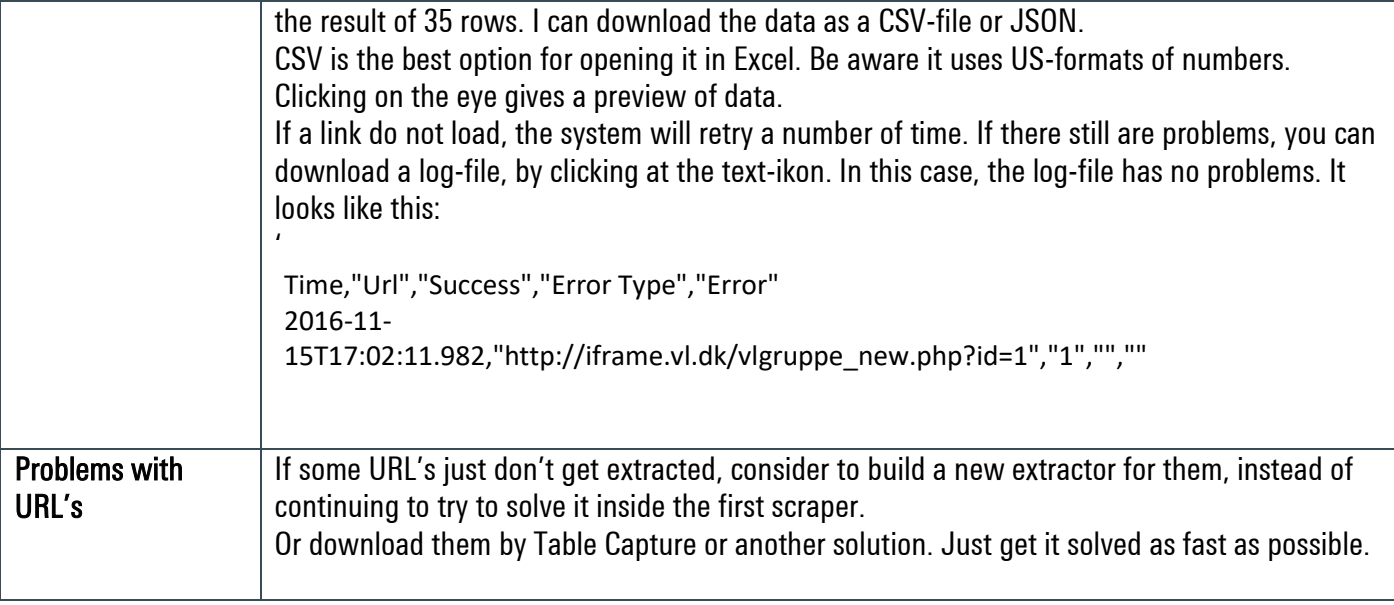

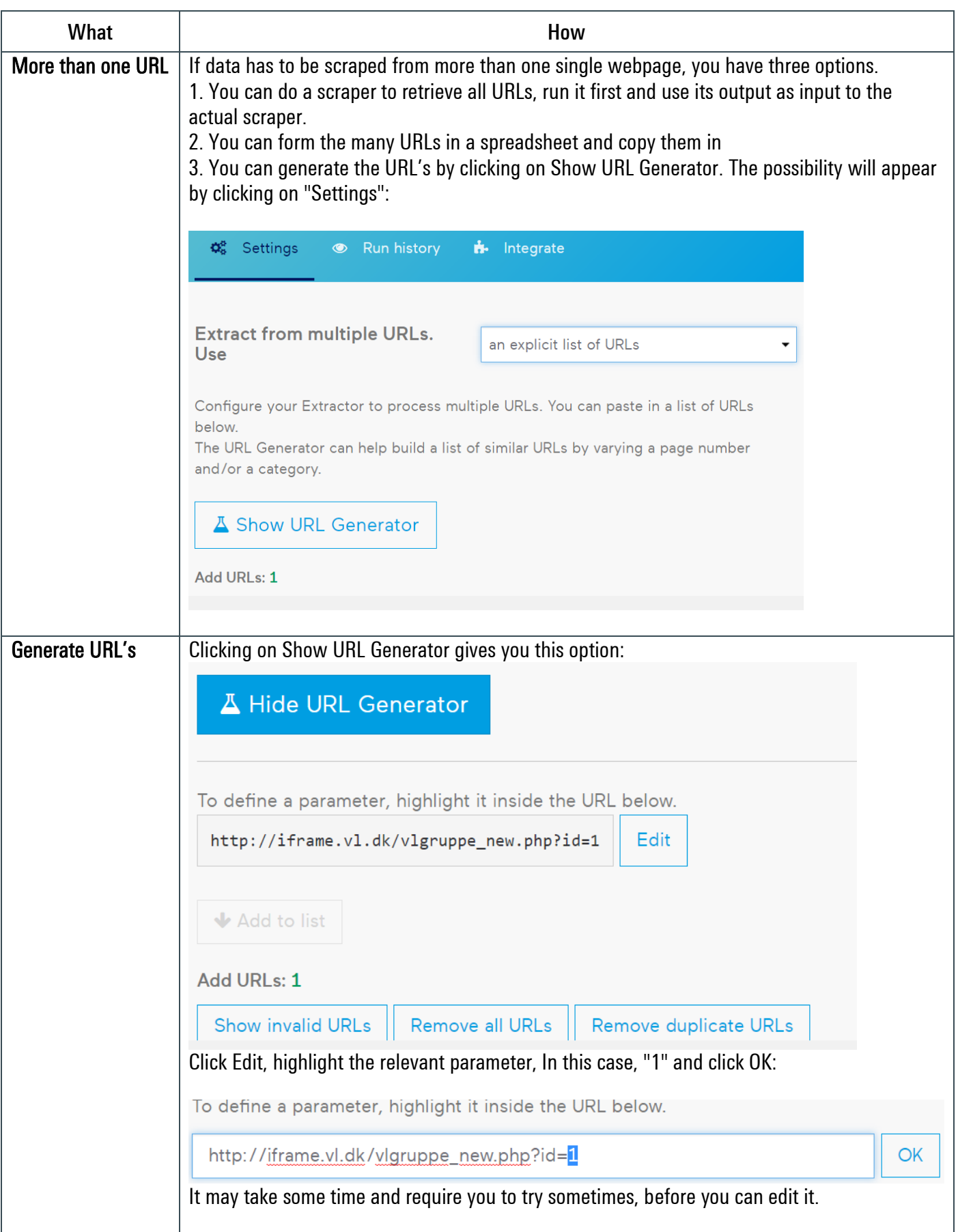

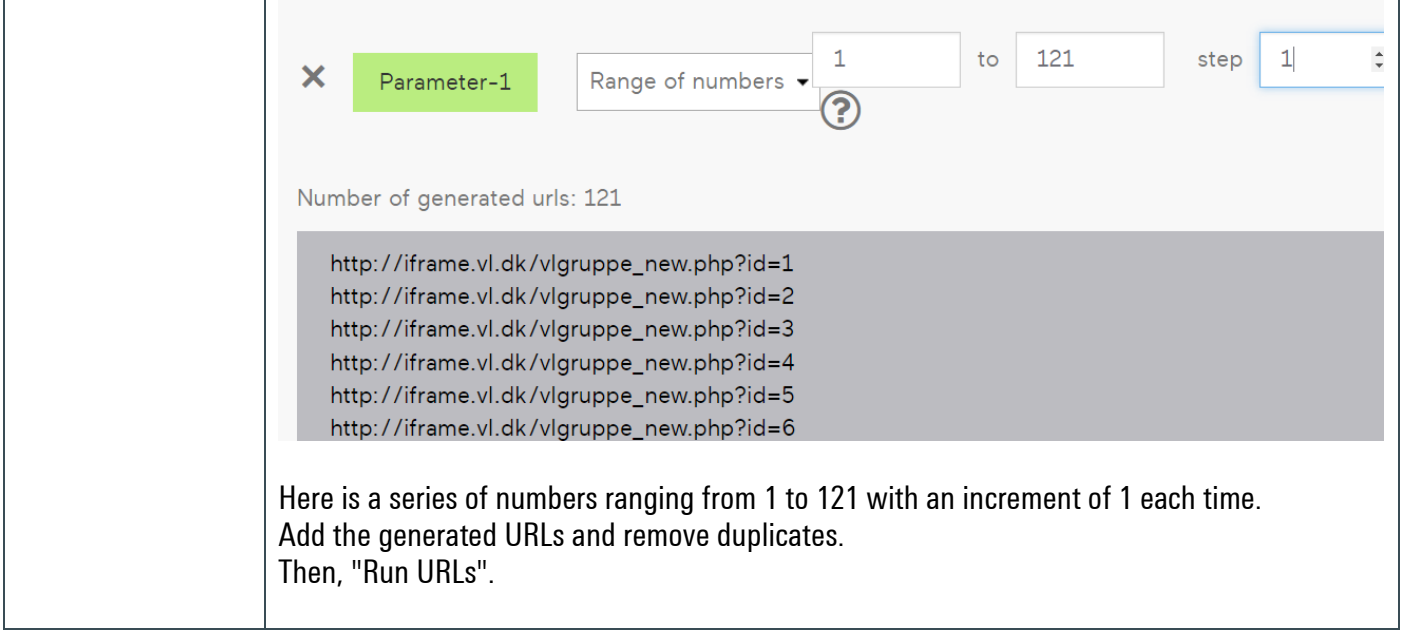

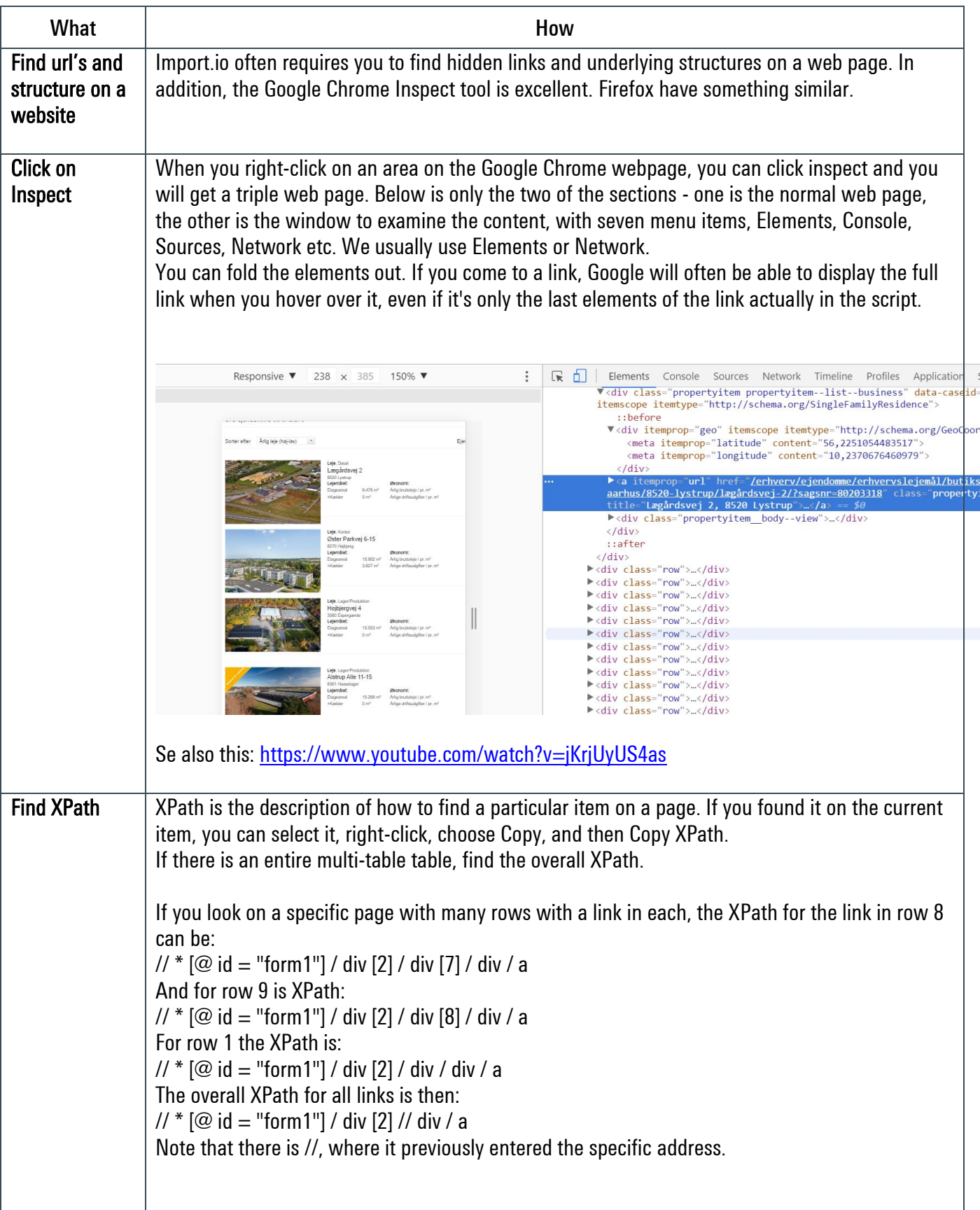

#### MEMO Find hidden If a page loads as you scroll down, set Inspect, select Network, and click Preserve log, then the URL's page records what happens when you scroll down. From here you can probably identify the underlying links, and then build a scraper that takes these links one by one. This is also the method if you can't find the link for clicking on next for results on more than one page. Preserve log ✔  $\mathbb{R}$ Elements Console Sources Network Timeline Profiles Appli Ò. View: **IE**  $\bullet$  Preserve log  $\Box$  Disable cache  $\Box$  $\Omega$ 7 T. Filter  $\Box$  Regex  $\Box$  Hide data URLs  $\Box$ XHR JS CSS Img  $10<sub>ms</sub>$ 20 ms 30 ms 40 ms 50 ms 60 ms 70 Status Type Initiator Si Name ■ 8ac1b91d-9416-47dc-bfef-0e016830... 200 Other (fr jpeg ee9900e8-6439-4fd5-b493-48083fc6... 200 jpeg Other (fr 45481834-b334-4ade-af3d-2abc0429... 200 jpeg Other (fr Of3f5bdd-5986-49c0-8a79-8d9ff8377... 200 jpeg Other (fr Manual XPath | Clicking on the drop-down menu in Import.io gives you a number of choices. Should you extract a link, it must be on Output HTML. To insert XPath, click Use manual XPath. Årlig bruttoleje View/edit data Rename column Set default value Set regular expression Use manual XPath Clear data Required field Output HTML Capture this link's URL Delete column In this field, enter the code for XPath. //\*[@id="form1"]/div[2]//div/a See also the manual for XPATH::<https://guide.import.io/using-manual-xpath.html>

## **Kaas & Mulvad** | 13.05.2019 | import.io | Checklist to find errors

#### MEM0

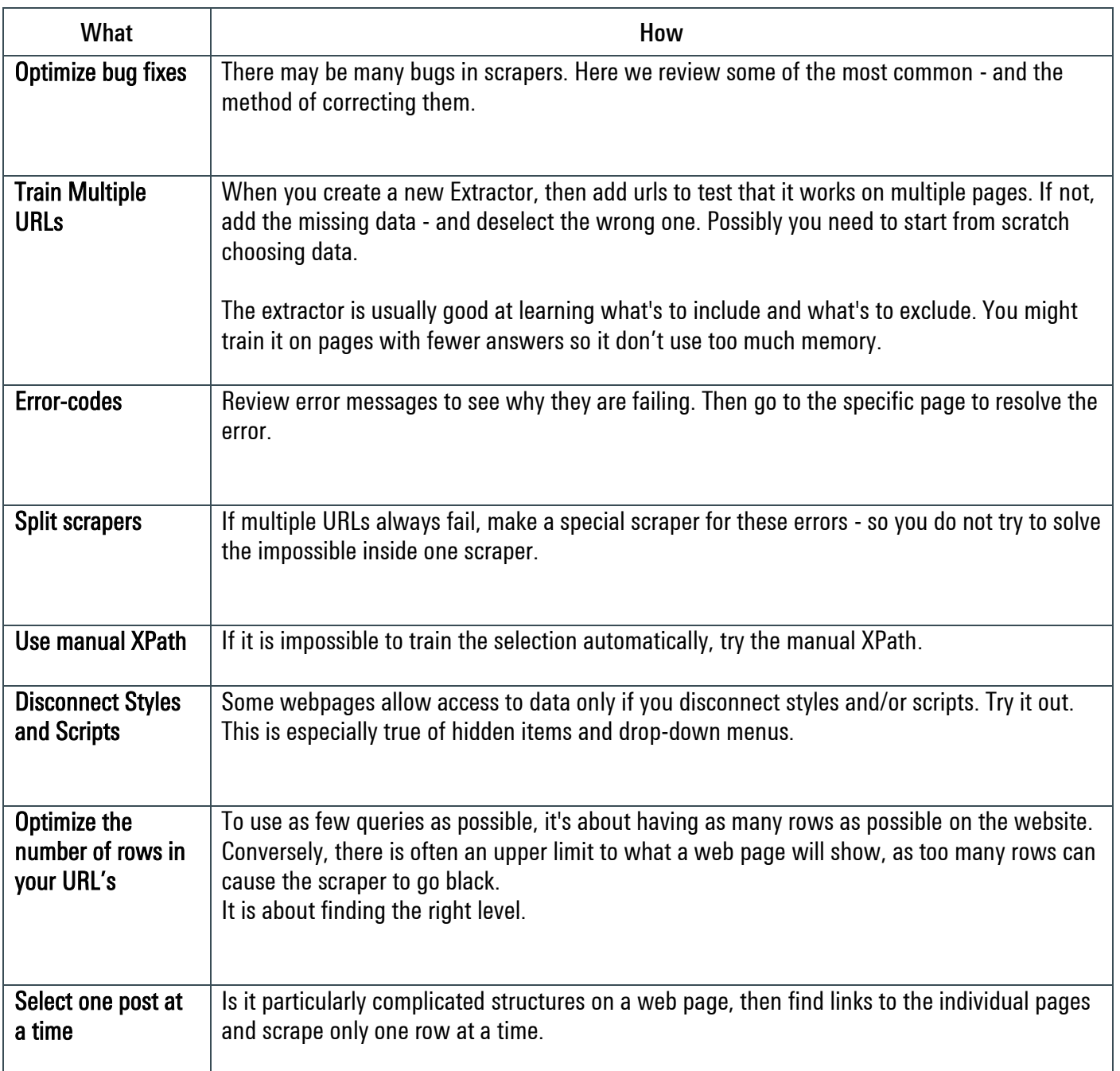

#### **Kaas & Mulvad** | 6.5.199 | Import.io | Wisconsin - tax

#### Exercise

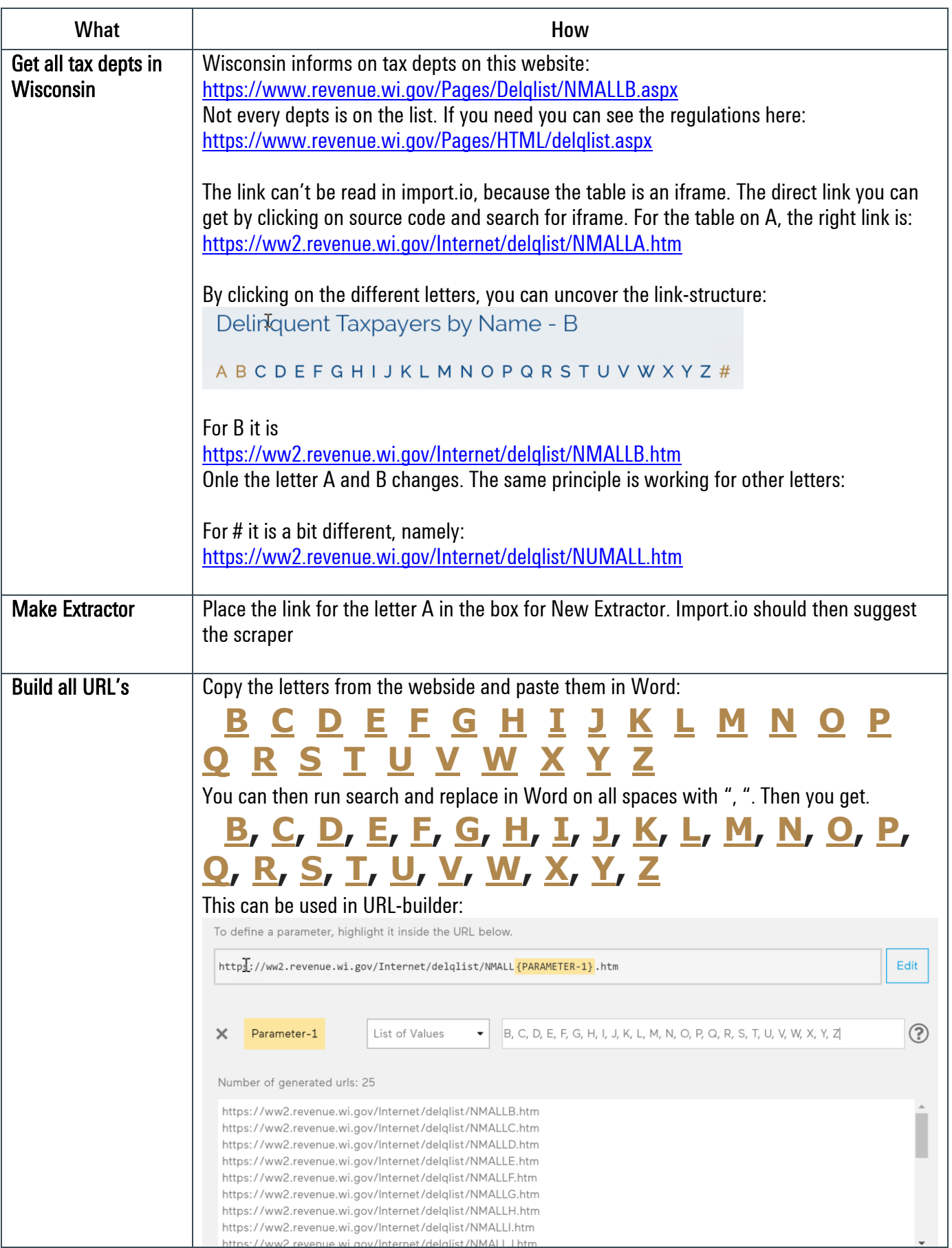

#### **Kaas & Mulvad** | 6.5.199 | Import.io | Wisconsin - tax

#### Exercise

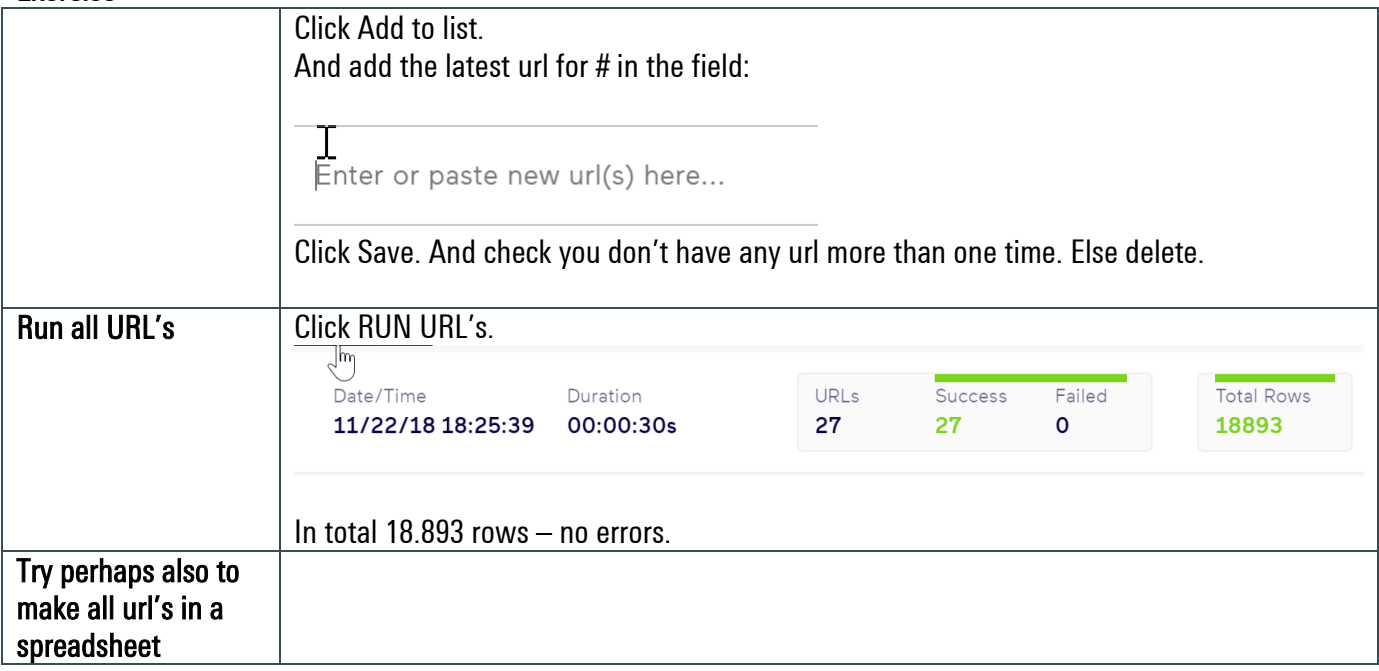

#### **Kaas & Mulvad** | 13.5.179 | Import.io | Farmsubsidies

#### Exercise

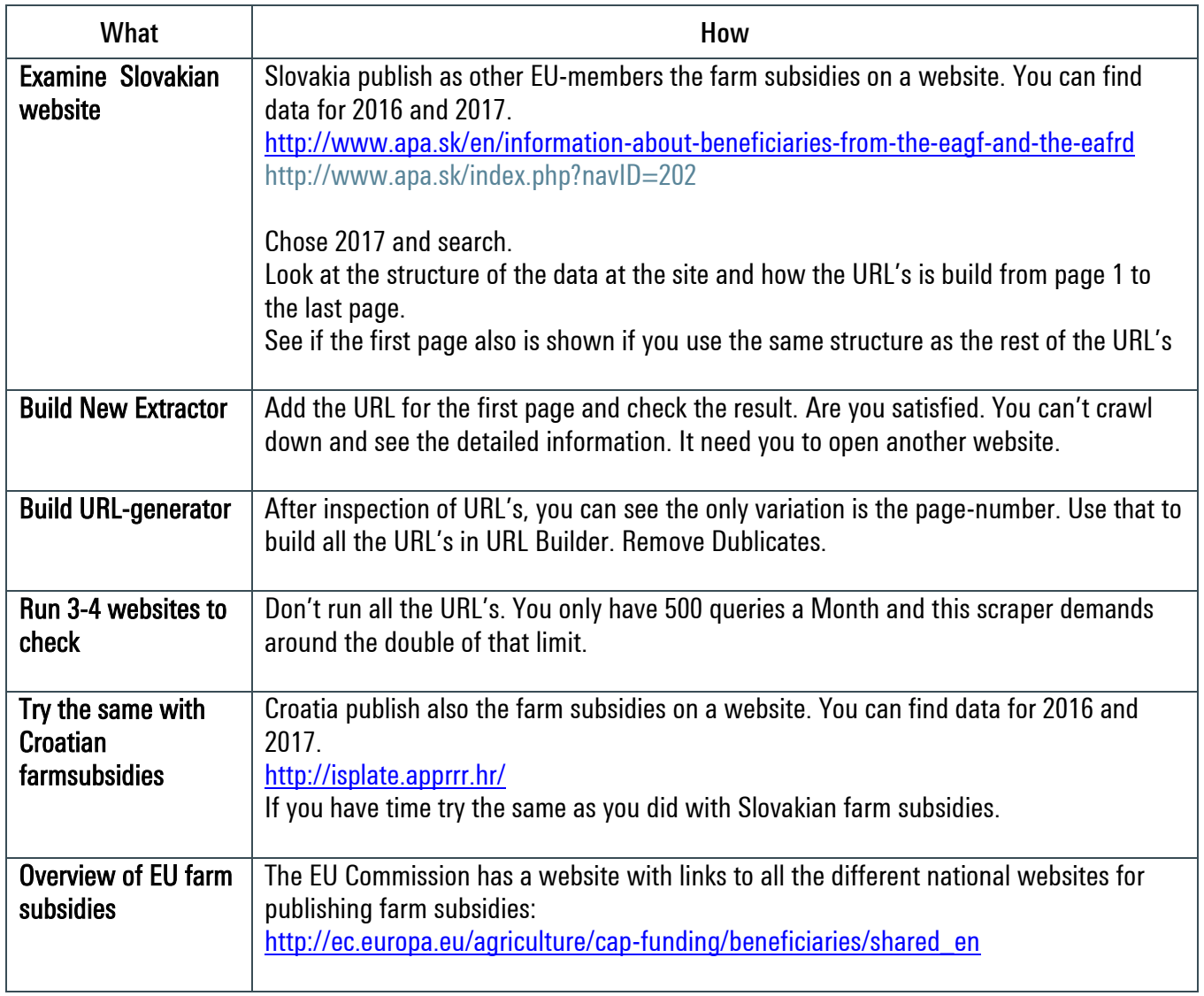

## **Kaas & Mulvad** | 15.5.199 | Import.io | VL-groups

## EXCERCISE

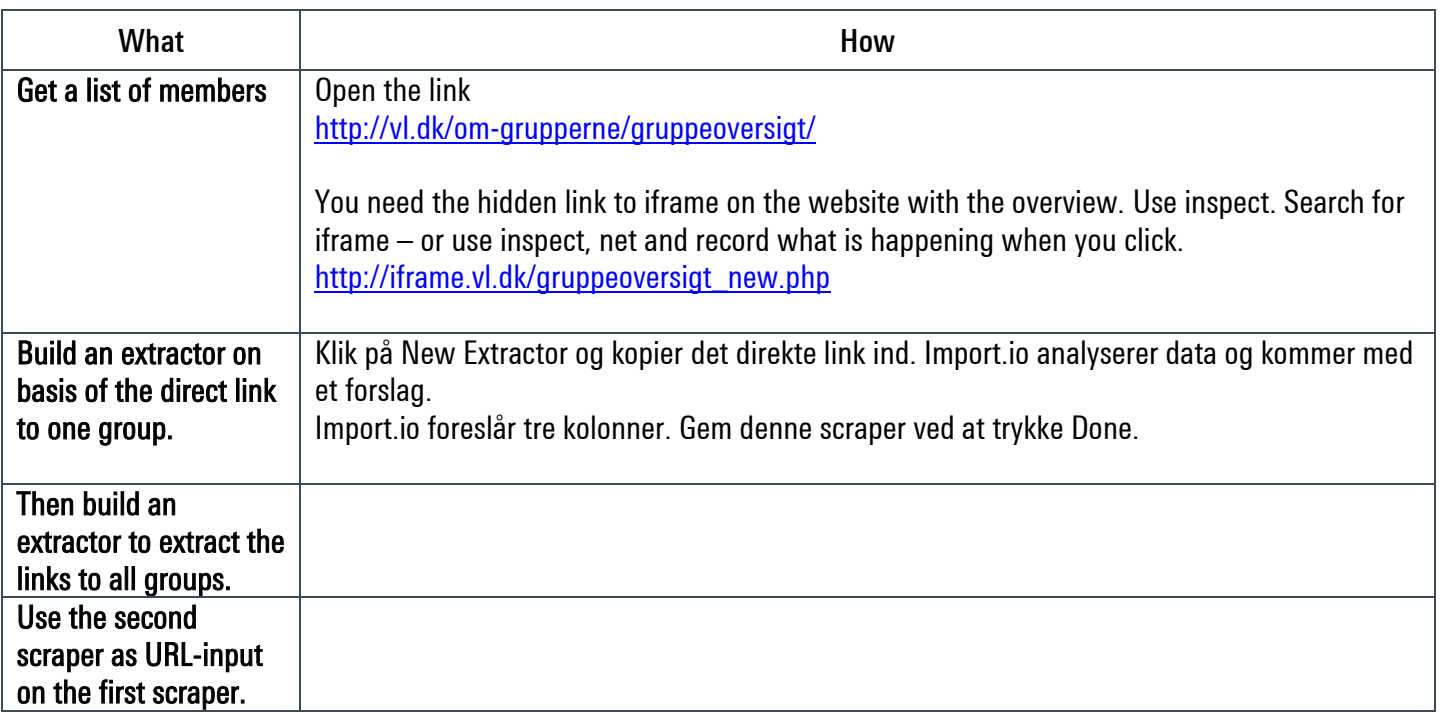